# How Databases Save Your Data

**Blue slides originally ©Silberschatz, Korth and Sudarshan Modifications & additions by S Bird, J Bryson**

# Part -I: What's a Database

**Blue slides originally ©Silberschatz, Korth and Sudarshan Modifications & additions by S Bird, J Bryson**

# A first approximation...

- Databases are magic libraries that not only give you functionality but let you store information.
- Databases are servers, you can write clients that access them in many languages.
- Most databases are relational, and their functions are in SQL, more on that next lecture.

# Part 1: What can go wrong?

## General Risks (and solutions)

#### • Crackers: sabotage, theft;

- \* backups, honest staff, secure software, up-to-date software, logging to detect suspicious activity, testing, ...
- ◆ Failures: lack of business, hardware, network, shipping, software;
	- $\bullet$  reliability, redundancy, ...
- Policy changes: laws and taxes catching up with web commerce;
	- $\bullet$  monitor legislation, join relevant associations.
- Growth: coping with demand;
	- $\bullet$  handling concurrent requests, scalable design.

## Security Threats (1 of 2)

- Exposure of confidential data
	- w medical records, passwords, contact details, credit cards, ...
	- $\bullet$  Solutions:
		- \* Don't keep this data on the webserver.
		- Limit the privileges of the database account used by webaccessible scripts.
		- Require end-users to authenticate themselves, store encrypted passwords.
		- \* Use SSL (Secure Socket Layer, https).
		- $\bullet$  Security of database files in the physical filesystem, firewalls, physical security of the server.

#### Data loss

- $\bullet$  Web database might contain information that took many months to collect.
- \* Loss can be malicious (cracker), inadvertent (admin error) or due to hardware failure.
- Solutions: security, RAID drives, backups.

## Security Threats (2 of 2)

- Data modification
	- $\bullet$  Changes to an account balance, additional DB privileges.
	- $\bullet$  Hard to detect.
	- $\bullet$  Solutions: security, backups, monitoring.
- Denial of service
	- \* Actions designed to make a service inaccessible or very slow.
- Repudiation
	- $\bullet$  One party to the transaction denies having taken part.
	- Solutions: password-based authentication, digital certificates, digital signatures, certification authorities.
- Software errors
	- $\bullet$  Poor specifications, false assumptions by developers, poor testing.
	- $\bullet$  Solutions: lots of testing, lots of user involvement, contingency plans.

# Part 2: The physical safety of data

### Types of Data Storage

#### w**Volatile storage**:

- Does not survive system crashes.
- **\* Examples: main memory, cache memory.**

#### w**Nonvolatile storage**:

- ◆ Survives system crashes.
- \*Examples: disk, tape, flash memory, non-volatile (battery backed up) RAM.

#### w**Stable storage**:

- A mythical form of storage that survives all failures.
- $\triangle$  Approximated by maintaining multiple copies on different nonvolatile media stored in different locations.

#### Data Storage Hierarchy

- **1. Primary storage:** Fastest media but volatile (e.g. cache, main memory).
- **2. Secondary storage:** next level in hierarchy, non-volatile, moderately fast access time (e.g. flash, magnetic disks).
	- also called **on-line storage**
- **3. Tertiary storage:** lowest level in hierarchy, non-volatile, slow access time (e.g. magnetic tape, optical storage).
	- also called **off-line storage**

#### Types of Storage for Digital Data

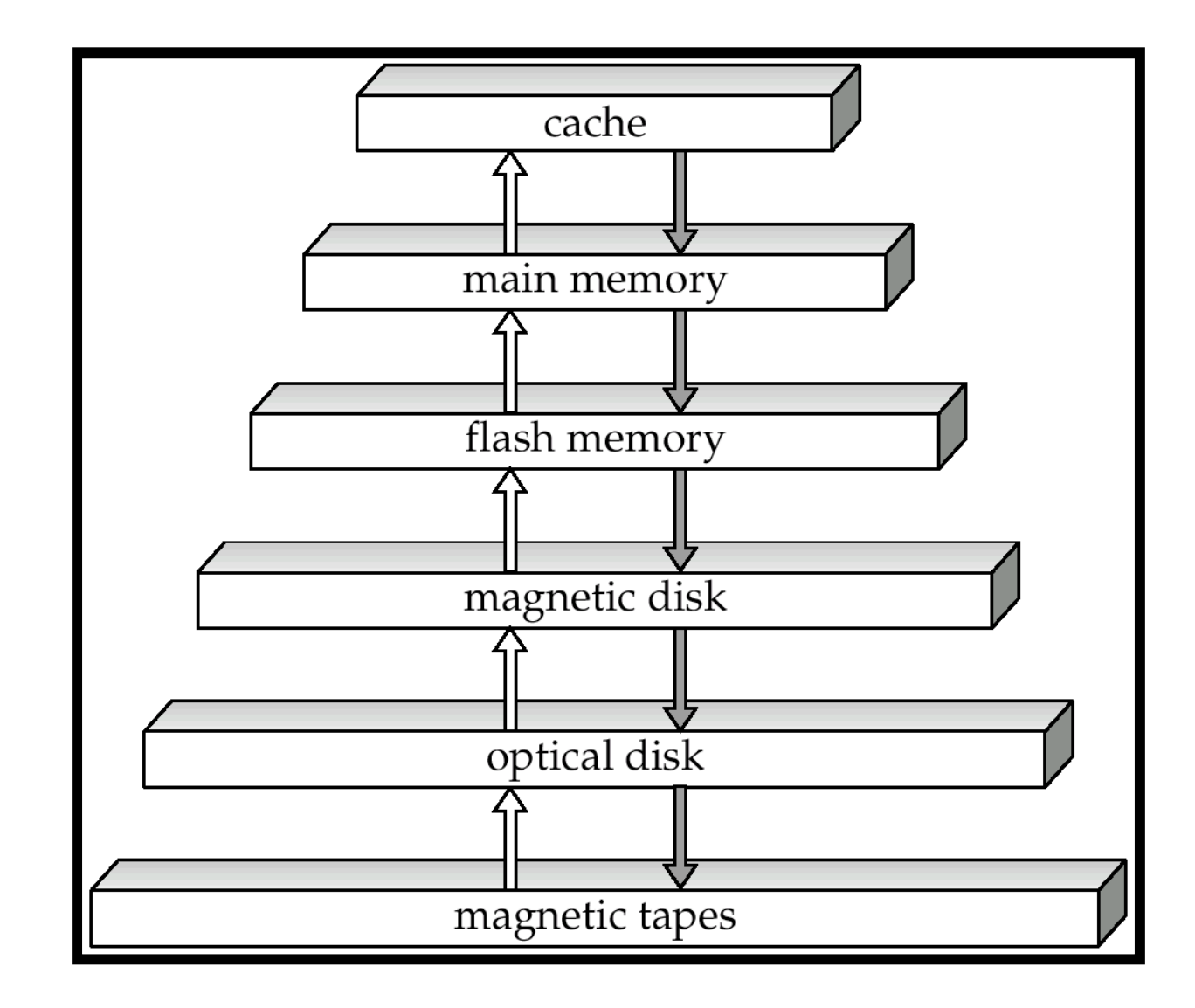

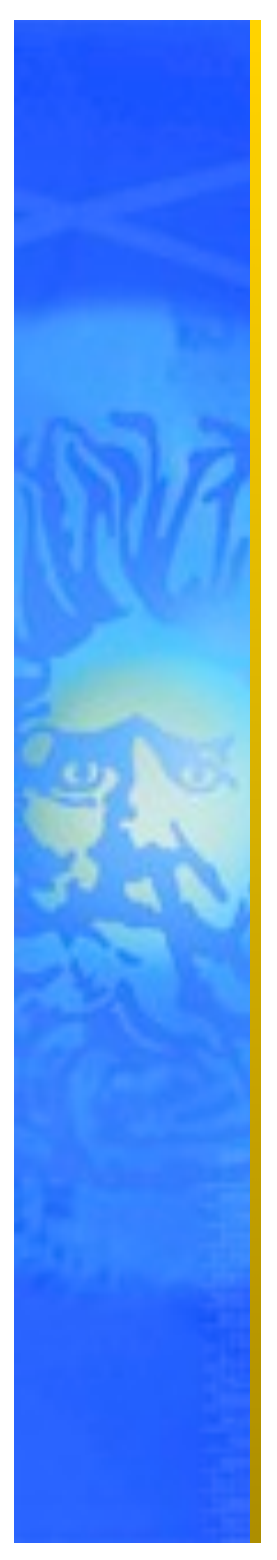

#### Magnetic Disks

- w Data is stored on spinning disk, and read/ written magnetically.
- Primary medium for the long-term storage of data; typically stores entire database.
- Much slower access than main memory, but much cheaper, and non-voliatile.
	- Data must be moved from disk to main memory for quick access by programs, then written back for storage.
- **\* Survives most power failures and system** crashes – non-volatile. Disk failure can destroy data, but relatively rare.

#### Magnetic Hard Disk Mechanism

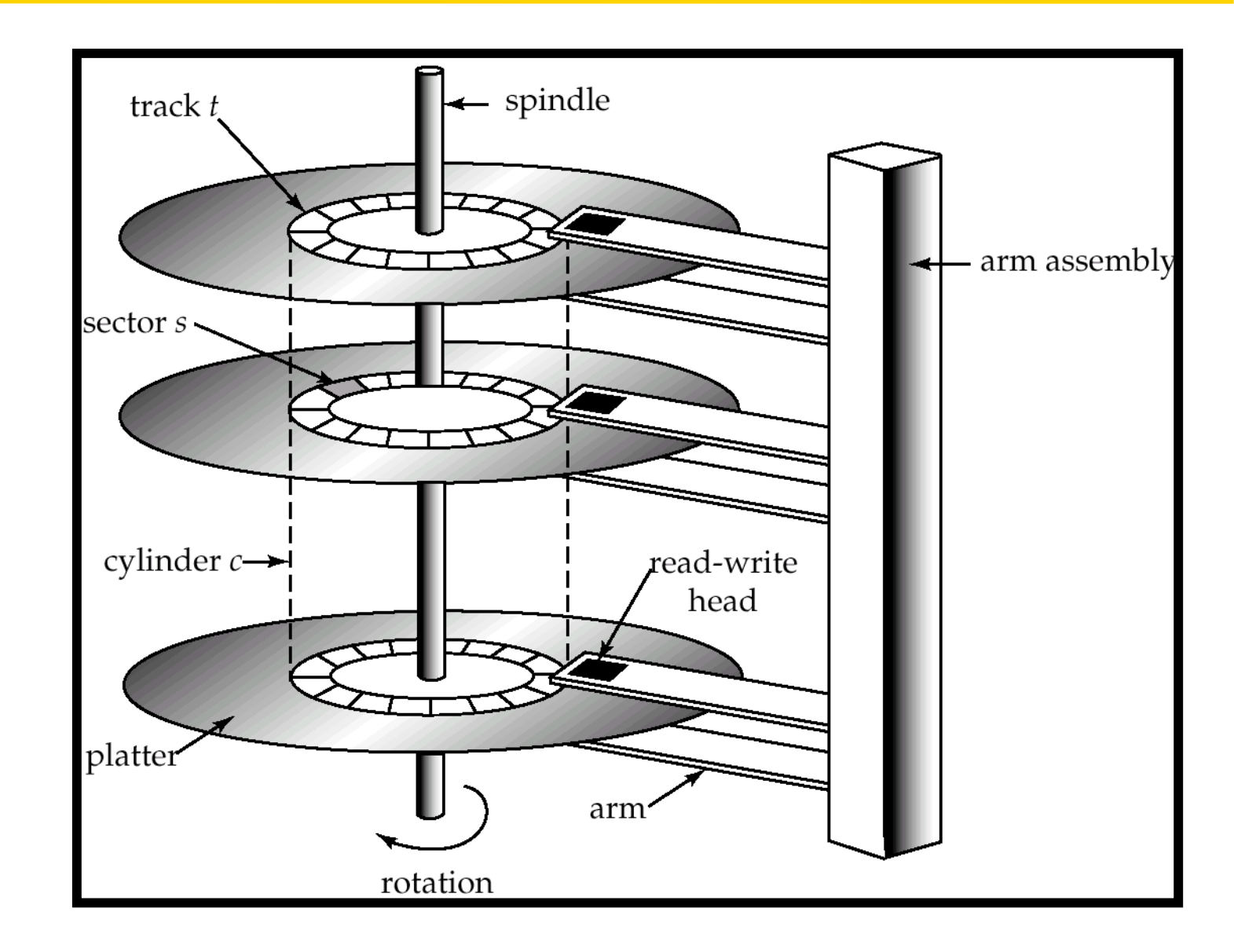

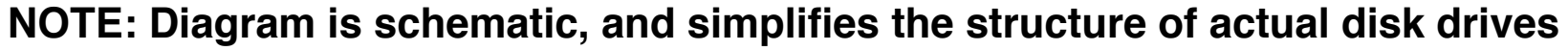

# Part 3: Keeping Data Safe While You Change It

### Stable-Storage Implementation

wChunks of memory are called *blocks*.

- wWhen you change something in a block, you need to make copies.
- $\cdot$ Three possible outcomes of copying a block:
	- **\*Successful completion,**
	- **\* Partial failure** destination block has incorrect information, or
	- **\*Total failure** destination block was never updated.
- **\*Keeping data safe requires detecting** & correcting failures.

#### Fidelity Through Transactions

- \* A **transaction** is a unit of program execution that accesses and possibly updates various data items.
- $\bullet$  A transaction starts with a consistent database.
- $\bullet$  During transaction execution the database may be inconsistent.
- w A transaction isn't **committed** (done) until you know the database is consistent.
- **\* Two main issues to deal with:** 
	- wFailures, e.g. hardware failures and system crashes.
	- Concurrency, for simultaneous execution of multiple transactions.
		- **\*Remember this from the threading lectures.**

## Moving Data Around: Definitions

- **Physical blocks:** blocks residing on the disk.
- **Buffer blocks:** blocks residing temporarily in main memory.
- **\* Block movements between disk and main** memory are initiated through the following two operations:
	- ◆ **input**(*B*) transfers the physical block *B* to main memory.
	- **output**(*B*) transfers the buffer block *B* to the disk, and replaces the appropriate physical block there.

#### Moving Data Around

- $\bullet$  Each transaction  $T_i$  has its private work-area in which local copies of all data items accessed and updated by it are kept.
	- *T<sub>i</sub>*'s local copy of a data item *X* is called  $x_i$ .
- $\bullet$  Here we assume (for simplicity) that each data item is stored in a single block.
	- $\cdot$  It doesn't have to be, there are simple algorithms for fixing this.
- $\cdot$  Transactions are just like the areas we protected in Java using synch() or locking, see the ATM example in lecture

#### Sample Data Access Diagram

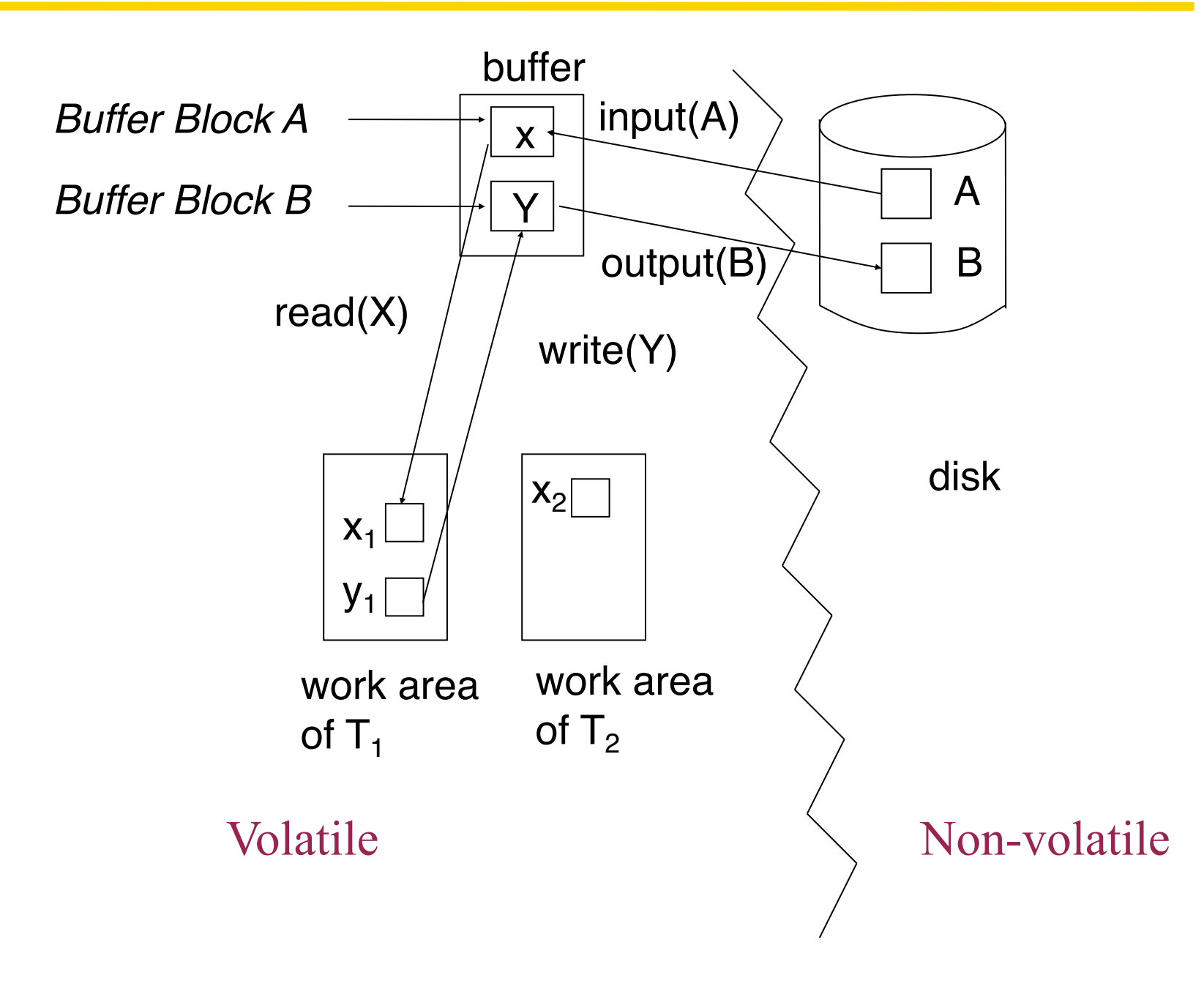

#### Moving Data Around (Cont.)

 $\bullet$  A transaction transfers data items between system buffer blocks and its private work-area.

#### $\triangle$  Transactions

- Perform  $\text{read}(X)$  while accessing X for the first time;
- All subsequent accesses are to the local copy.
- $\bullet$  After last access, transaction executes write $(X)$ .
- $\bullet$  output( $B_X$ ) need not immediately follow **write**(*X*). System can perform the **output** operation when it deems fit.
- **\* Reminder: Volatile memory is faster, but more** vulnerable!
- $\bullet$  But until  $B_x$  is updated on disk, it's not safe, so the transaction isn't finished (committed).

## Recovery from Failures

- **\* To ensure data is really saved on non**volatile memory before commitment,
	- $\triangle$  first output a description of the modifications to stable storage *without* modifying the database itself.
	- **\*Then update the database.**
- **\* Two ways to do this:** 
	- w**shadow-paging (naïve)**, and
	- w**log-based recovery.**

#### Shadow Database

- \* Assume only *one* transaction is active at a time.
- db pointer always points to the current consistent copy of the database.
- Updates made on a *copy* of the database. Pointer moved to updated copy *after* transaction reaches partial commit & pages written.
	- On transaction failure, old consistent copy pointed to by db pointer is used, and the shadow copy is deleted.

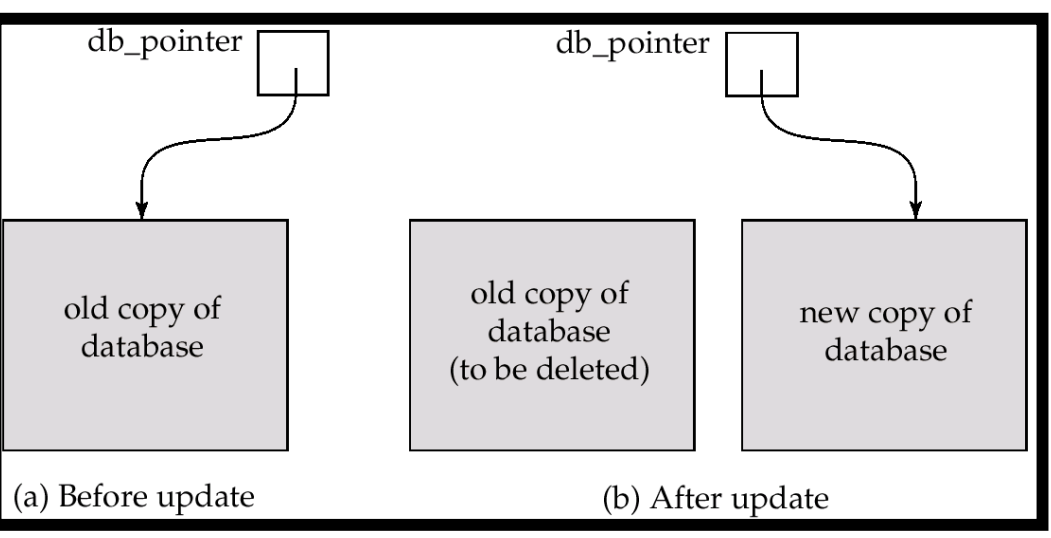

**Assumes disks don't fail.** 

Useful for text editors, but extremely inefficient for large database -- executing a single transaction requires copying the *entire* database!

### Log-Based Recovery

- **A** log is kept on stable storage.
- w A log is a sequence of **log records**, which record the update activities on the database.
	- $\bullet$  When transaction  $T_i$  starts, it registers itself by writing a *<Ti* **start**> log record.
	- Before  $T_i$  executes write(X), a log record  $, X,  $V_1$ ,  $V_2$ >$ is written, where  $V_1$  is the value of X before the write, and  $V_2$  is the value to be written to X.
	- $\bullet$  When  $T_i$  finishes its last statement, the log record  $<$ *T<sub>i</sub>* commit> is written. *This is when the transaction T<sub>i</sub> is committed!*
	- $\bullet$  Periodically output entire database, then you can truncate the log or just write this fact to the log.
- $\cdot$  Log records must be written directly to stable storage (they can't be buffered).

#### Deferred DB Modification (1/4)

- w **Deferred database modification** scheme records all modifications to the log, but defers all **write**s to after a *partial* commitment.
- Transaction starts by writing  $<$ T<sub>i</sub> start> record to log.
- $\star$  A write $(X)$  operation results in a log record *<Ti , X, V>* being written, where *V* is the new value for *X.*

• Note: old value is not needed for this scheme.

- The real write is not performed on X at this time, but is deferred.
- w When *Ti partially* commits, <*Ti* **commit**> is written to the log.
- Finally, the log records are used to actually execute the previously deferred writes.

### Deferred DB Modification (2/4)

- During recovery, a transaction needs to be redone if and only if both  $\langle T_i \rangle$  start> and  $<$ *T<sub>i</sub>* **commit** $>$  are there in the log.
- $\bullet$  Redoing a transaction  $T_i$  (redo  $T_i$ ) sets the value of all data items updated by the transaction to the new values.
- Crashes can occur while:
	- $\bullet$  the transaction is executing the original updates, or
	- while recovery action is being taken

## Deferred DB Modification (3/4)

- Crashes can occur while:
	- $\cdot$  the transaction is executing the original updates, or
	- $\bullet$  while recovery action is being taken
- Example:  $T_0$  and  $T_1$  ( $T_0$  executes before  $T_1$ ):
	- $T_0$ : **read** (*A*) *T<sub>1</sub>* : **read** (*C*)  *A: - A - 50 C:- C- 100*  **write** (*A*) **write** (*C*)  **read** (*B*)  *B:- B + 50 continued…*  **write** (*B*)

#### Crash Recovery with a Log

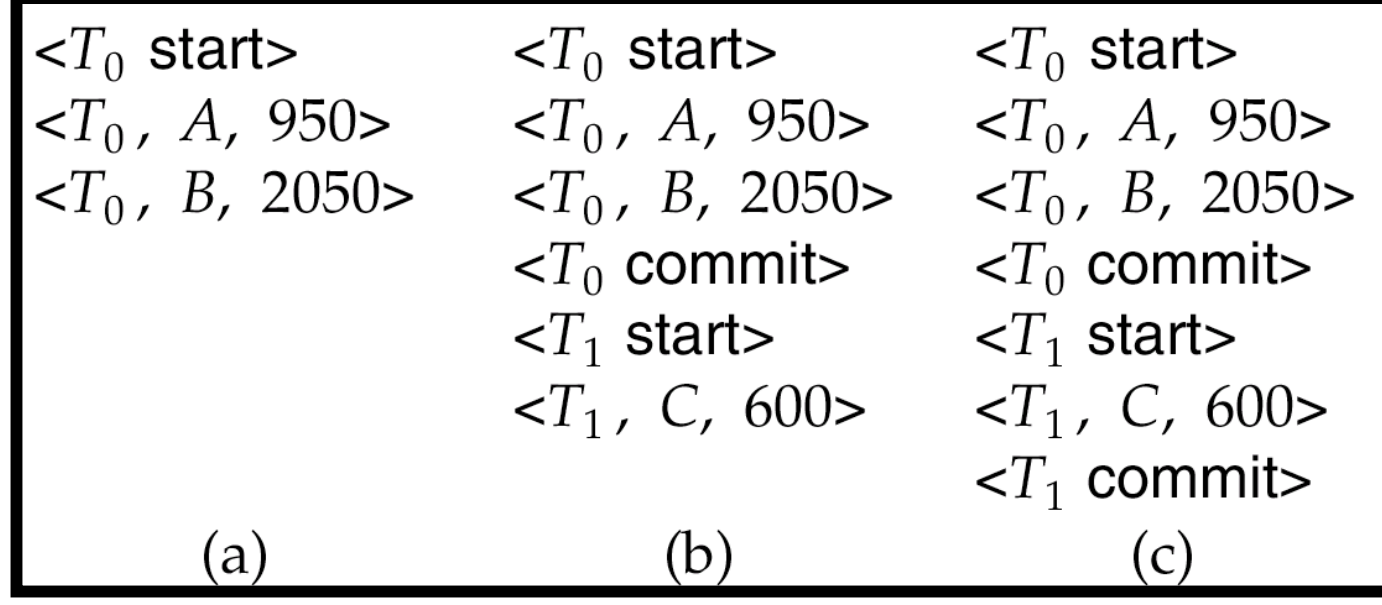

- $\bullet$  Assume the disk version of the database has not been updated.
- If log on stable storage at time of crash:
	- (a) No redo actions need to be taken.
	- (b) redo( $T_0$ ) must be performed since  $T_0$  **commi**t> is present.
	- (c) **redo**( $T_0$ ) must be performed followed by redo( $T_1$ ) since  $< T_0$  **commit** and  $< T_i$  **commit** are present.